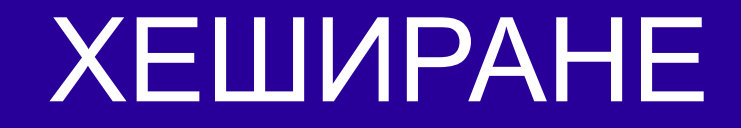

#### Ненко Табаков Пламен Танов Технологическо училище "Електронни системи" Технически университет – София

18 септември 2008

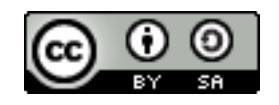

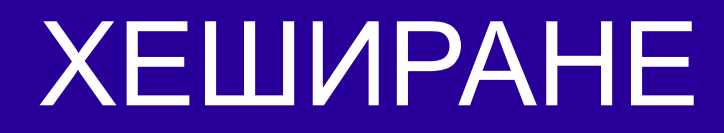

#### **Забележка:** Тази лекция е адаптация на лекция от курса:

•6.092 Java Preparation for 6.170, Януари 2006

- Lucy Mendel
- Corey McCaffrey
- Rob Toscano
- Justin Mazolla Paluska
- Scott Osler
- Ray He

Интернет адрес:

<http://ocw.mit.edu/OcwWeb/Electrical-Engineering-and-Computer-Science/6-092January--IAP--2006/CourseHome/index.htm>

**Лиценз:** Creative Commons – BY – NC – SA

## СЪДЪРЖАНИЕ

#### ●Хеширане

- Идея
- Изисквания
- Използване
- Често срещани грешки

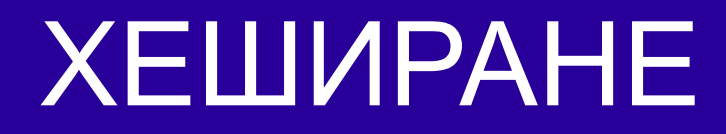

#### ●**Число**, което описва даден обект

- ●Предоставя бърз начин за проверка за еднаквост на два обекта
- ●Логически **еднаквите** обекти трябва да имат **еднакъв** хеш

# МЕТОД *hashCode()*

- ●Метод, който връща целочислена стойност (**int**)
- ●Дефиниран е в **java.lang.Object**
- ●Връща стойност, която трябва да бъде (по възможност) уникална за дадения обект
- ●Всеки клас притежава такъв метод (тъй като или го наследява от **Object** или го предефинира)

## ИЗИСКВАНИЯ КЪМ ХЕШ КОДА НА ОБЕКТ

●Хеш кодът на обект се променя **единствено и само когато** обектът бъде **променен**

- ●Два **еднакви** обекта трябва да имат **еднакъв** хеш код
- ●Препоръчително е два **различни** обекта да имат **различни** хеш кодове

### ПРИМЕР хеш код

```
String scott = "Scotty";
String scott2 = "Scotty";
String corey = "Corey";
System.out.println(scott.hashCode());
System.out.println(scott2.hashCode());
System.out.println(corey.hashCode());
// => -1823897190, -1823897190, 65295514
```

```
Integer int1 = 123456789;
Integer int2 = 123456789;
System.out.println(int1.hashCode());
System.out.println(int2.hashCode());
\frac{1}{2} => 123456789, 123456789
```
}

### ПРИМЕР клас Name и equals()

```
\}public class Name {
  public String first;
  public String last;
  public Name(String first, String last) {
     this.first = first;
     this.last = last;
  }
  public String toString() {
     return first + " " + last;
  }
  public boolean equals(Object o) {
     return (o instanceof Name &&
          ((Name) o).first.equals(this.first) &&
          ((Name) o).last.equals(this.last));
  }
```
### ПРИМЕР Работи ли класът Name?

```
Name kyle = new Name("Kyle", "MacLaughlin");
Name jack = new Name("Jack", "Nance");
Name jack2 = new Name("Jack", "Nance");
```

```
System.out.println(kyle.equals(jack)); // ⇒false
System.out.println(jack.equals(jack2)); // ⇒true
```

```
System.out.println(kyle.hashCode()); // ⇒6718604
System.out.println(jack.hashCode()); // ⇒7122755
System.out.println(jack2.hashCode()); // ⇒14718739
```
// Обектите са еднакви, // но имат различен хеш код (това е грешно)!

## Необходимост от *hashCode()*

●Ако **не предефинираме** този метод противоречим на изискванията към хеш код на обект ●Това може да доведе до **неочаквани** резултати:

```
Set<String> strings = new HashSet<String>();
Set<Name> names = new HashSet<Name>();
strings.add("jack");
names.add(new Name("Jack", "Nance"));
System.out.println(strings.contains("jack"));
System.out.println(names.contains(new Name("Jack", 
"Nance")));
// => true, false
```
# РЕШЕНИЕ НА ПРОБЛЕМА

За да се избегнат неочакваните резултати хеш кодът на даден обект (резултатът, върнат от **hashCode()**) трябва да е:

●Целочислена стойност

●Един и същ при отделните извиквания, докато обектът не бъде променен

- ●Еднакъв за еднакви обекти
- Различен за различни обекти

### ПРИМЕР Възможна реализация

```
public class Name {
   // ...
  public int hashCode() {
      return first.hashCode() + last.hashCode();
   }
}
// ...
Set<Name> names = new HashSet<Name>();
names.add(jack);
System.out.println(names.contains(new Name("Jack", 
"Nance")));
// ⇒true
```
### По-добра реализация

●Хеш кодът на обект се променя **единствено и само когато** обектът бъде **променен**

- ●Два **еднакви** обекта трябва да имат **еднакъв** хеш код
- ●Препоръчително е два **различни** обекта да имат **различни** хеш кодове
	- Пример: *Jack Nance* да има различен хеш код от *Nance Jack*

```
public class Name {
   // ...
   public int hashCode() {
      return first.hashCode() * 37 + last.hashCode();
   }
}
```